# **PARTicles** The newsletter of PART of Westford, MA - WB1GOF

## August 2012

### **President's Column**

#### - *Andy Stewart (KB1OIQ)*

I was recently handed a large plastic bag full of envelopes - then another, and then a couple of piles of envelopes. Before I knew it, I had well over 300 envelopes! All of them were incoming requests for QSL cards for K2H, the 13 Colonies Special Event. Thankfully, I had lots of help filling out the cards, stuffing the envelopes, eating the pizza, and accounting for incoming green stamps. Many thanks to Alan (W1AHM), Rich (AB1HD), Charlie (K1PUB), John (W1JMA), and Rick (W1RAG) for all of their help! In total, we mailed about 360 cards. At the next PART meeting, we'll tell more stories about this experience, including good and bad things to do when you send your QSL request to the next big DXpedition or Special Event station.

Nominations are open! If you are interested in running for the office of President, Vice President, Treasurer, or Secretary, please contact Alan (K1ALL), so he can add your name to the ballot. It is fine if you nominate yourself. Nominations must occur in advance of the election, and will close approximately one or two weeks prior to the election (see Alan (K1ALL) for details). The club elections will take place during the September PART meeting. Prior to the club elections, the PART Board of Directors will have a meeting to elect the next Director-at-Large, who will serve on the 2012-2013 Board of Directors.

Our club secretary, Kim (K1ZA), will not be seeking re-election, as he has recently moved to Georgia. I'd like to thank Kim for his contributions to the club as our secretary and past Field Day chairman, and wish him well with his future endeavors. I trust we will hear him on the repeater via Echolink from time to time.

The August PART meeting will consist of a discussion about our K2H QSL experiences, officer reports, general announcements, and then a Show 'n Tell will follow. The theme of this Show 'n Tell is "homebrew". If you have an item related to ham radio that you built yourself, bring it along! "Homebrew" could mean many things. For example, did you recently design your own QSL card? Perhaps you wrote a computer program for your fellow hams? Maybe you soldered and built a kit? Whatever it is, we'd like to see it!

Later in August, the ARRL New England Convention will take place in Boxboro, MA. There are several PART members who have signed up to be speakers at this convention, including Fred (AB1OC), Anita (AB1QB), Andy (KB1OIQ), and Ernie (N1AEW). This looks like a great event, and I hope everybody will have a chance to participate. There will be an outdoor flea market, indoor vendor booths, and many presentations, as well as the W1A Special Event station. For more information, the website is: http://www.boxboro.org.

Have a lot of fun, and 73!

73 de Andy KB1OIQ

*Next PART Meeting – August 21st 7:30 PM-Show n' Tell meeting @ the Westford Police Station*

#### **Upcoming PART Meetings/Events**

**August 21st, 2012** - PART Meeting. 7:30 -9 p.m. Westford Police station **August 24th – 26th, 2012** - ARRL New England Division Convention/Boxboro Hamfest [\(http://www.boxboro.org/\)](http://www.boxboro.org/) **September 1st, 2012** - PART monthly breakfast. Westford Regency. 8-10 AM (\$14/\$9; kids: \$8 – see article below) **September 18th, 2012** - PART Meeting. 7:30 -9 p.m. Westford Police station - CLUB ELECTIONS! **October 6th, 2012** - PART monthly breakfast. Westford Regency. 8-10 AM (\$14/\$9; kids: \$8 – see article below) **October 16th, 2012** - PART Meeting. 7:30 -9 p.m. Westford Police station

#### **Treasurer's Report**

#### **PART Treasury between 19-June '12 and 16-July '12 (As of 16-July '12)**

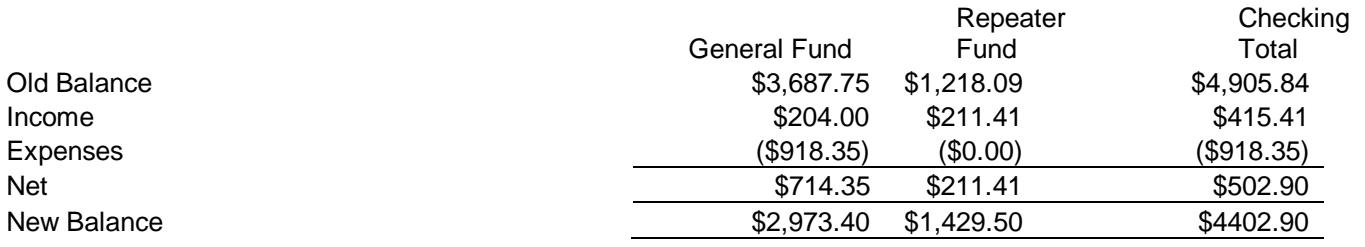

#### **PART 2012 Membership as of 8-August '12**

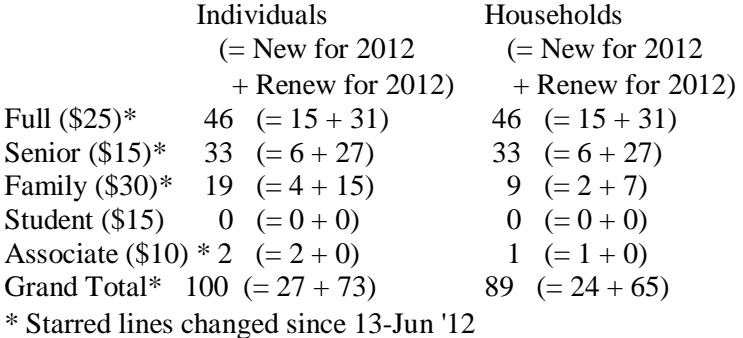

**Latest new PART members**

*Chris/TBD (Wayland) Christopher/TBD (Wayland) Tom/K1TW (Bedford) Ken/K1OTA (Chelmsford)*

#### **Monthly PART Events**

 $-or-$ 

• Every Sunday, 8 PM – PART Net on 146.955 repeater

\* To pay dues \*

Every  $3<sup>rd</sup>$  Tuesday, 7:30 PM – PART Meetings at Westford Police station

PART, P.O. Box 503, Westford, MA 01886-0015

Club Meeting, Westford P.D., 7:30PM, 3rd Tuesday

- Every 1st Saturday, 8 AM, Regency Inn Westford PART Monthly Breakfast
- Every Wednesday, 6 AM, Owl Diner Lowell Breakfast

## Page  $\Delta$

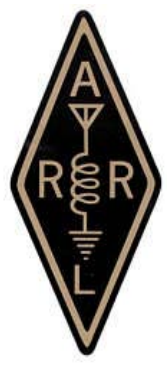

## SPECIAL EVENT BULLETIN: **[2](http://www.boxboro.org/)012 ARRL New England Division Convention**

## **Boxboro • August 24, 25 and 26 [www.boxboro.org](http://www.boxboro.org/)**

**Enjoy an Incredible Convention...For the Day, or the** 

## **Entire Weekend!**

### *A perfect club activity or fun for the entire family!*

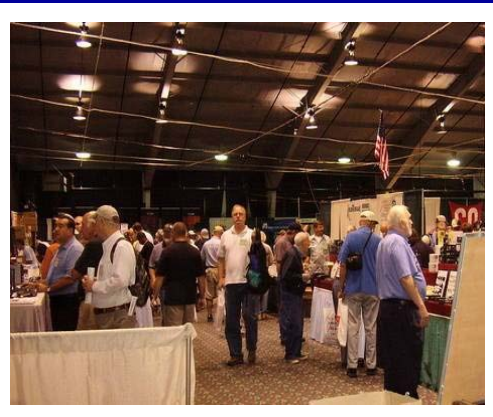

Inside the Exhibit Area

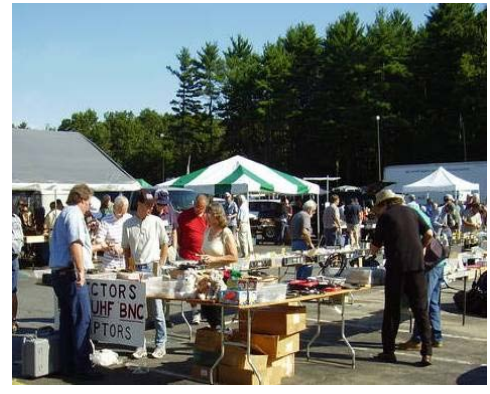

Outside in the Flea Market

The New England ARRL Convention in Boxboro is one of the most successful and consistent Ham Radio gatherings in the country! Since 1978 hams of New England and the Northeast have gathered in Boxborough, Massachusetts on even years to attend seminars, swap stories, and buy equipment. We will be again using our winning August time frame for Boxboro 2012. Please join us for a tremendous convention – the only hamfest that covers all of New England, New York, New Jersey, and even Canada!

There is so much to do at Boxboro! Meet and greet your friends at the DX Dinner Friday night. Hear Geoff Fox, K1GF, a well-known Connecticut television meteorologist, at the Saturday night banquet. Walk the flea market and inside exhibits Saturday and Sunday. VE exams and educational forums on all sorts of topics. Take part in the Wouff Hong ceremony Saturday at midnight! Plus, hourly prizes, an Elecraft KX3 for the Saturday night banquet, and the grand prize, a Kenwood TS-590S!

This year, we are making a special effort to bring clubs and club groups to the convention. There are special deals on club tables at both banquets. Get 8 people together, reserve a table, and only pay for 7! Does your club have something to say? Contact us for more information regarding club tables today.

**For tickets, reservations and more visit [www.boxboro.org](http://www.boxboro.org/)** *We will be updating frequently as plans progress. See you in Boxboro!*

## *New England Area Ham/Electronic Fleas*:

<http://web.mit.edu/w1gsl/Public/ne-fleas> *2012*

24-26 Aug Boxboro MA FEMARA NE Conv @HI Mike K1TWF 978 250 1235 W 8 Sept Ballston Spa NY SCRACES @FG @7 Darlene N2XQG 518 587 2385 8 Sept Windsor ME AARA @FG Bill K1NIT 207 512 0312 W+ 9 Sept Newtown CT CARA @TownHall \$5@8:30 \$10/TG \$15/T Joe AB1DO 203 938 4880 W 15 Sept Forestdale RI RIAFMRS @VFW \$5/Sp@8 Rick K1KYI 401 864 9611 15 Sept Windsor CT VR+C Mus 115 Pierson LN @8AM Outdoor John 860 673 0518 16 Sept Cambridge MA FLEA at MIT Nick 617 253 3776 F 22, 23 Sept Wakefield MA Photographica @AmericalCtr ~photo~ John 781 592 2553 29 Sept Center Conway NH WMARC @RecCtr \$5@8:30 Thaire W2APF 603 447 2376 + 6 Oct Greenwoodd NS GARC @CommCtr \$4@10 S@8 Guy VE1NC 902 825 6151 R+ 7 Oct Wallingford CT Nutmeg John N1GNV 203 440 4973 T+ 12, 13 Oct Deerfield NH NEARFest XII @FG Mike K1TWF 978 250 1235 14 Oct Queens NY HoSARC @HoS Stephen WB2KDG 718 898 5599 A 20 Oct Longueuil PQ CRAR-SdeM \$7@9 +\$10/T@6 Guy VE2GGY 450 679 2318 R+ 21 Oct Cambridge MA FLEA at MIT Nick 617 253 3776 F 27 Oct Gales Ferry CT TCARC Auction @FireCo @10 Darryl WA1DD 860 443 7799 T 28 Oct Hicksville NY LIMARC @LevitHall Richard K2KNB 516 694 4937 A 2 Nov Feeding Hills MA HCRA Auction @CongCh @6:30PM Jim KK1W 413 237 4666 3 Nov Bourne MA FARA @UpperCC VoTech \$5@9 \$10/S@7 Ralph N1YHS 508 548 0422 F 3 Nov Londonderry NH IRS @Lions \$3@8 S@6 Chris KB1QVM 603 434 6137 F+ 1 Dec Windsor CT VR+C Mus 115 Pierson LN @8AM Indoor John 860 673 0518 *2013* 16 Feb Marlboro MA AARC @MidSc \$5@9 \$20/T@7 Timothy KA1OS 508 919 6136 T+ 2 Mar Feeding Hills MA MtTARA @TurnverneinClb Mary N1TOY 413 222 1990 + 1 June Hermon ME PSARA @HS \$5@8 Jerry K1GUP 207 848 3400 +

15 June Newington CT NARL @StMarySch \$5@8 \$15/T Vinnie W1VJA 203 987 2108 +

#### **Repeater Nets**

**146.955 Nets – There are a number of nets that are regularly scheduled on the 955 repeater.**

- Sunday night at 2000/8:00 PM Sunday Night PART Net every
- Sector 1C Emergency Communications Net this net occurs the  $1<sup>st</sup>$  Monday or every month (except when it is a holiday). Skywarn and ARES Nets – these nets are spontaneous when local conditions warranted.

NOTE: You can LISTEN ONLY to this repeater audio by linking to this URL: <http://www.radioreference.com/apps/audio/?feedId=10933> (effective 2/2012)

#### **442.450 D-Star Nets – There are a number of nets that are regularly scheduled.**

- Sunday 8:00 PM [Ozark Mtn D-STAR Net –](http://www.w0omd.org/) Reflector 001C
- Tuesday 8:00 PM [New England Amateur D-STAR Net](http://www.kb1aev.net/dstar/viewtopic.php?f=60&t=143) Reflector 010C

NOTE: The Port B node (442.450) is connected t[o REF010C](http://ref010.dstargateway.org/) Mon – Fri from 10:00 am until 3:30 pm. The Port C node (145.330) is connected t[o REF050C](http://ref050.dstargateway.org/) Mon – Fri from 10:00 am until 3:30 pm. Users can LISTEN ONLY to D-Star Reflector 10C by linking to this URL:<http://www.radioreference.com/apps/audio/?feedId=5031>

#### **Monthly PART Breakfast**

Don't forget the monthly PART breakfast the 1st Saturday of each month at the Westford Regency Inn at 8 AM. The full hot & cold buffet breakfast costs about \$14 (includes tip) per person, a cheaper, lighter fare is available for adults and children. **NOTE: PLEASE let the folks who are settling the bill with the staff know whether you had a full or continental breakfast!**

**Monthly Breakfast Pricing**

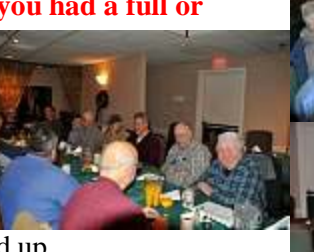

The full breakfast is  $$10.95 + 18\% + 6.25\% = $14.00$  (rounded up slightly). This price is unchanged. Here is the math for completeness and full disclosure.

*Continental breakfast: \$9.00 (new price) Full breakfast: \$14.00 (same price) Kid's breakfast: \$8.00*

Copyright WB1GOF, Robert Schmeichel 2011

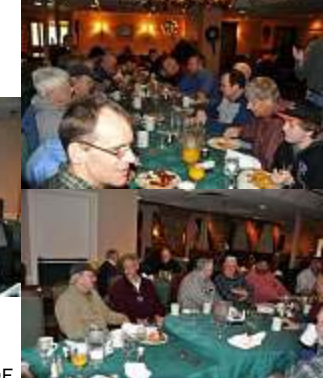

#### **Event**

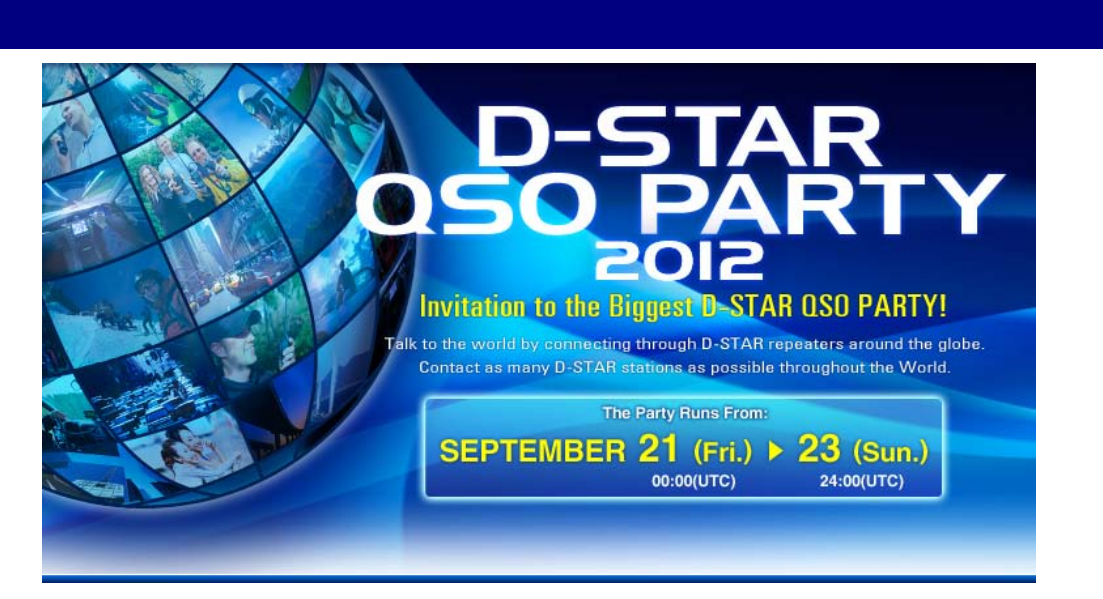

#### **Purpose**

To allow the worldwide D-STAR community to come together for the annual D-STAR QSO PARTY.

#### **Prizes**

The goal of the D-STAR QSO PARTY is to communicate through as many D-STAR repeaters as possible throughout the world. All operators who submit an approved log will be eligible for the prize draw. Seven (7) winners will be randomly selected to each win a prize. The more D-STAR QSO's you make, the more chances you have to win (up to a maximum of four prize draw tickets). Please refer to the entry multipliers below.

To qualify for a prize draw ticket, you need make a contact through at least one repeater in your own country.

If you contact amateurs in more than 5 foreign countries, you will qualify for two tickets to win a prize. If you contact amateurs in more than 10 foreign countries, you will qualify for three tickets to win a prize. If you contact amateurs in more than 20 foreign countries, you will qualify for four tickets to win a prize.

Page ம

### **What happens in Vegas, Stays in Vegas (almost) - A story of D\*STAR and the Icom ID-31A**

#### - *B. Scott Andersen (NE1RD) and Rich Crisafulli (AB1HD)*

#### **A trip, a plan**

Scott, NE1RD, had been traveling a great deal these past few months. He'd been to Chicago, Seattle (twice), and now had a jaunt to Las Vegas on the docket for an unmanned vehicle trade show. There hadn't been a lot of time for ham radio on the previous trips, nor had there been many  $D^*STAR$  repeaters in close proximity to his hotels. But, Las Vegas is a little different. N7ARR Las Vegas had good coverage over the whole city and was connected to the Internet. With his trusty ID-31A (inset) it should be possible with a couple of spins of the dial to connect back to Westford and talk to the locals.

The Icom ID-31A handheld transceiver is small, compact 70cm-only radio, sports a built-in GPS, and is very water resistant. (We're hesitant to call anything "waterproof" but this does a good job of allowing you to feel free to use the device in any kind of environment.) It has a great deal of internal memory that allows for a large phonebook-sized listing of repeaters to be loaded. Programming the HT is also easy (and cheap) since the connection software is free, an inexpensive programming cable is available, and ICOM keeps an up-to-date roster of D\*STAR repeaters organized by region on its website. One more thing: you can skip the programming cable entirely if you desire. The radio has a micro SD card slot enabling you to load a database onto the card where the radio can use it directly. It is fast and easy.

The GPS in the radio isn't just for reporting your position. The radio's internal logic can use your position to find repeaters in your area. Once your GPS has a lock move the cursor to the "From" position and press the center blue button. Select "Near

Repeater" and a short list of repeaters in your area (such as Westford") will appear. Click the center blue button to select it. Once you've done this you will be transmitting and receiving on the selected repeater frequency.

If you wish to find a repeater in a different area, just move the cursor to the "To" area, press the center blue button, select "Gateway CQ", and then select the region (such as "19: USA West") and spin the dial until you find the repeater you want (such as "Las Vegas/N7ARR"). Once you've selected this your output will be sent to the selected repeater—even if it is very far away (like Vegas).

We had been itching to try this technology for ourselves. Scott managed to select the Vegas repeater and bring it up from Westford using the method described above, but wouldn't it be exciting to *be* in Vegas talking back to Westford using this method in reverse? That was the plan.

#### **First attempt**

Scott arrived in Vegas late Monday afternoon (three hours behind Boston time) and the first attempt was made Tuesday morning. This approach is called *call sign routing* where the first station calls from a distant repeater and the receiving station loads the call sign into the "URCALL" field and D\*STAR does the rest. At this point would be good to review some of the basics of D\*STAR.

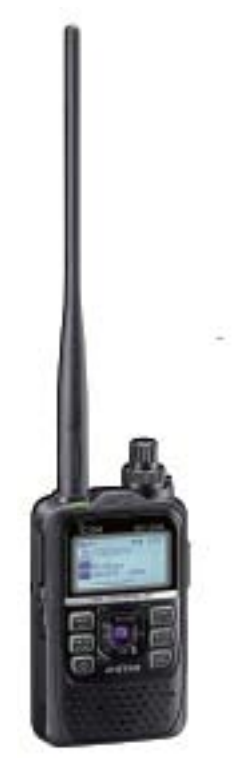

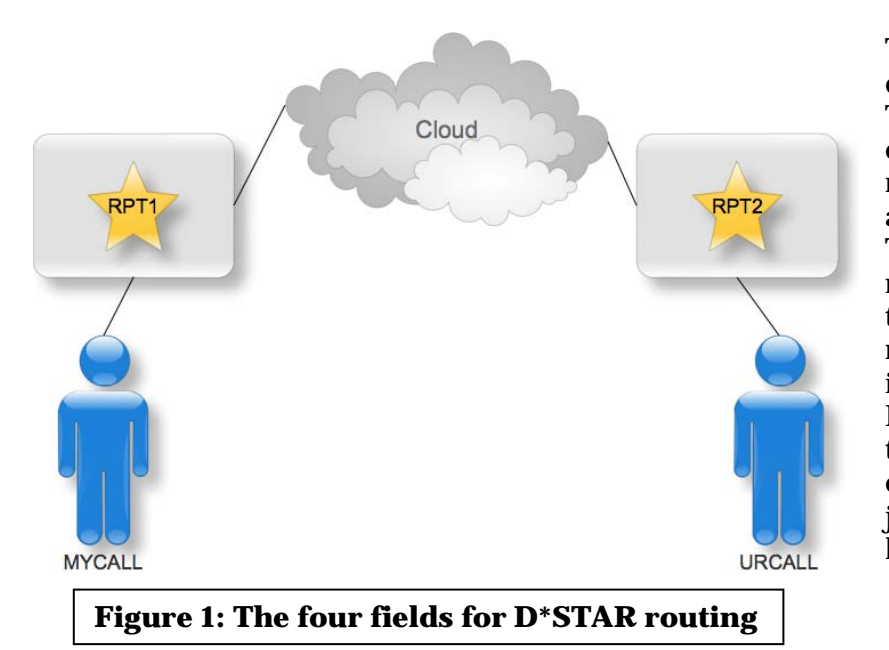

There are four fields in D\*STAR best described by the diagram in figure 1. There is "MYCALL" which has your call sign in it. There is RPT1 that your radio communicates with (transmits to and receives from) when you operate. Then there is RPT2 that identifies the repeater system you want your signal to exit from. This might be the same repeater you are sending your RF to, or it could be another one (say, in Vegas). Finally, there is "URCALL" which is the identity of the person you wish to contact. If you're not particular then just put in "CQCQCQ" and everybody hears it.

On the first attempt, with Rich and Scott on the phone just to make things easier, Rich was tuned to the Westford 440 D\*STAR repeater and listening. Scott set FROM (RPT1) to N7ARR (the local repeater) and TO (RPT2) to WB1GOF port B. The "port B" in this case means "make it come out of the 440 repeater." Scott talked and Rich could hear him! Success!

The next step was to get Scott to hear Rich. There is a button on the radio marked " $RX \rightarrow CS$ " that allows you to take the most recently heard call sign and stick it in the "URCALL" field. The D\*STAR system will then do *call sign routing* to find the repeater that call sign was last heard on and route the traffic there. Rich pushed the button, NE1RD was stuck into the URCALL field, and all should have been good.

It was not. It should have worked. What we didn't know (and Terry, KA8SCP) helped us figure out later, was this type of traffic was locked out when we made the attempt, more on that in a bit.

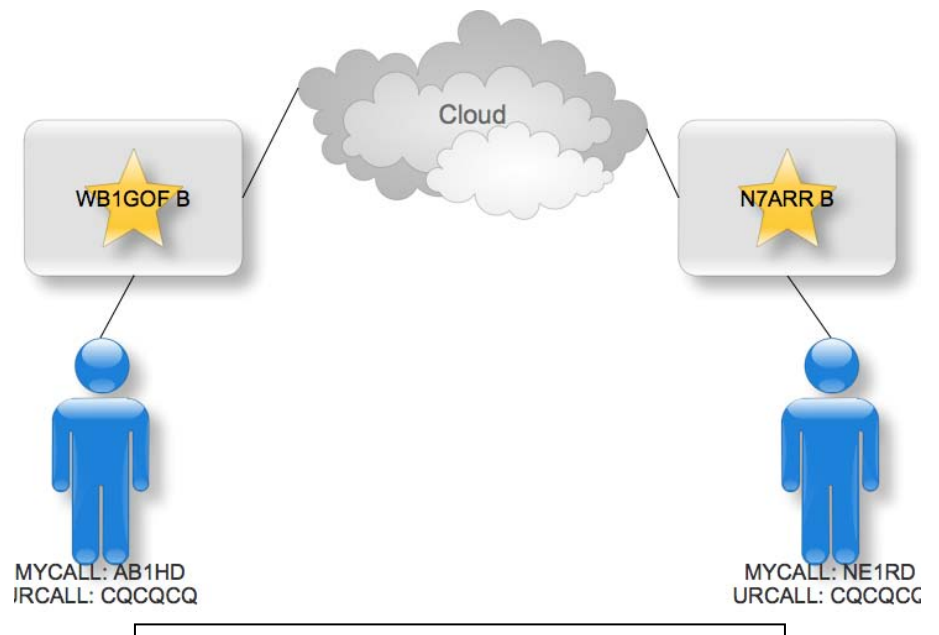

#### **Second attempt**

**Figure 2: A symmetrical configuration**

Undeterred, we tried another approach. Rich pointed his TO field to Las Vegas and returned URCALL to CQCQCQ. Now both radios have a configuration that says, "I'm transmitting to my local repeater, I want it to go out the remote repeater, and it can be heard by everybody." That is illustrated in figure 2.

This is a perfectly reasonable way to do it and it should have worked. It did not.

The rub was this: the N7ARR repeater was connected to something called a *reflector.* A reflector is a system that does what the name implies: anything it hears it retransmits. Think of it like a "repeater for other repeaters." The N7ARR repeater was connected to a reflector called REF014B at the time we were making these calls. When this repeater is connected to a reflector, apparently, it doesn't accept traffic of the type described above. The answer to our woes was to connect the WB1GOF D\*STAR repeater to that same reflector. That is done by "LINKING" it (a simple command that can be issued from the HT).

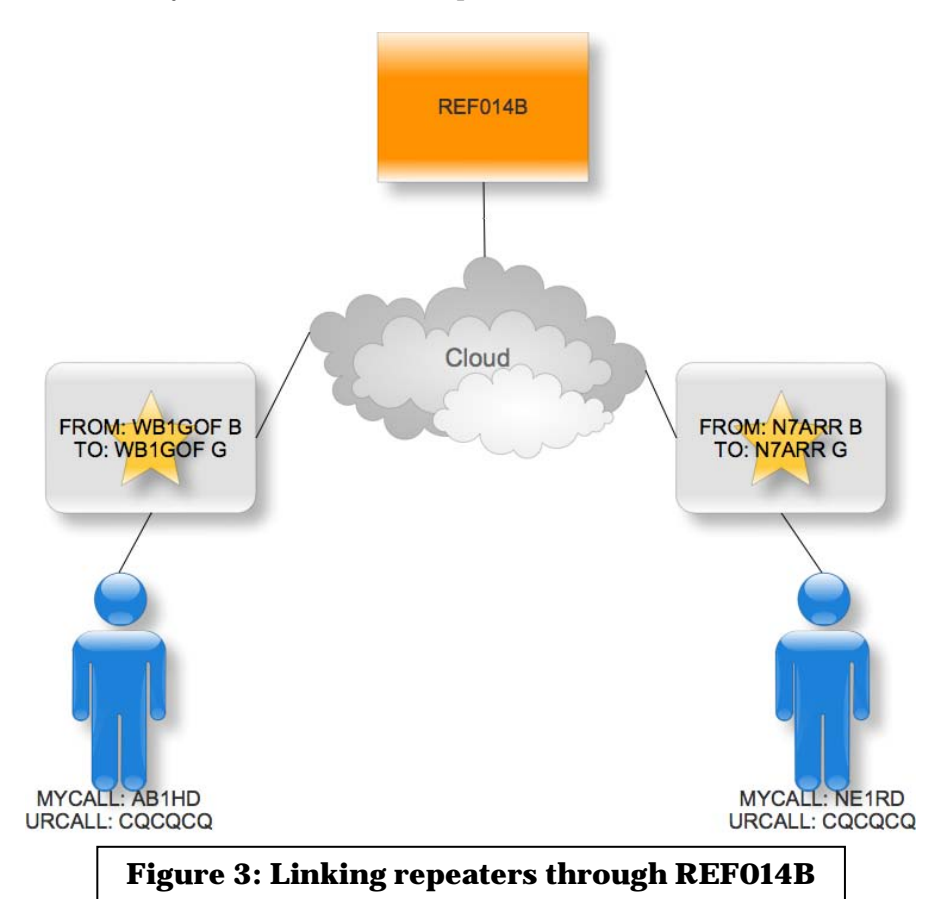

Once Rich linked the WB1GOF D\*STAR repeater to the same reflector that N7ARR was connected to, everything worked like magic. In fact, the typical configuration of FROM (RPT1) and TO (RPT2) was used by both parties where FROM is WB1GOF B / N7ARR B (use the port B side of the local repeater) and TO was WB1GOF G/N7ARR G (allow traffic to flow out of this local repeater to the Internet Gateway). Easy!

It would have been nice for Rich and Scott to have had time to actually *talk* on all this stuff once we figured it out—but time was short and Scott needed to pack (and eat) to prepare for his trip home.

All three of these methods typically work—so don't take our experience here as something to criticize either D\*STAR (or Scott and Rich!). But, this little adventure allowed us to show you how flexible the routing scheme is with just these four fields set in the radio.

Thanks to Terry Stader (KA8SCP) for doing the detective work on these trials. He helped us do much more than just *muddle through*.

# # #

## **ARRL News**

 $\mathbb{R}$ 

The American Radio Relay League (ARRL) is the national association for amateur radio, connecting hams around the U.S. with news, information and resources. *URL:* [http://www.arrl.org](http://www.arrl.org/)

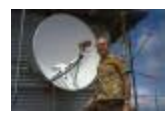

## **[VHF Pioneer Paul Lieb, KH6HME \(SK\)](http://www.arrl.org/news/view/vhf-pioneer-paul-lieb-kh6hme-sk)**

August 15, 2012 - Paul Lieb, KH6HME, of Hilo, Hawaii, **passed away** July 16. He was 84. Lieb -- an ARRL Life Member -- was best known for his VHF work and his radio beacon on

the slopes of Mauna Loa where he worked the famous trans-Pacific tropo duct to the West Coast. Lieb achieved many tropo ducting distance records up through 5760 MHz and received the Dayton Hamvention Special Achievement Award in 1999 for "his...

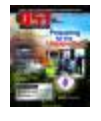

## **[Digital Edition of September QST Now Available](http://www.arrl.org/news/view/digital-edition-of-september-em-qst-em-now-available)**

August 15, 2012 - The digital version of the September *QST* is **now available** to ARRL members. The digital version includes many features not available in the print version, such as:

- A video overview of the YouKits HB-1B transceiver.
- A video interview with AMSAT's Gould Smith, WA4SXM, about the upcoming Fox-1 satellite.
- Three classic *QST* articles by master humorist and author Jack Troster, W6ISQ.
- Extended results f...

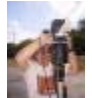

## **[ARRL Teachers Institute Offers Instructors Wireless Technology Skills](http://www.arrl.org/news/view/arrl-teachers-institute-offers-instructors-wireless-technology-skills-for-the-classroom)  [for the Classroom](http://www.arrl.org/news/view/arrl-teachers-institute-offers-instructors-wireless-technology-skills-for-the-classroom)**

August 15, 2012 - This summer, the ARRL offered teachers the opportunity to learn about ways to incorporate wireless technology into their classroom curriculum through its Teachers Institute on Wireless Technology (**TI**). Since 2004, the ARRL has sponsored TI sessions as part of its educational outreach to schools. This professional development training is offered at no cost to the teachers, but is funded through ...

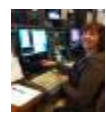

## **RYRY Rookies -- [The 2012 RTTY Rookie Roundup Is Here!](http://www.arrl.org/news/view/ryry-rookies-the-2012-rtty-rookie-roundup-is-here)**

August 13, 2012 - On Sunday, August 19, the digital modes return to the **Rookie Roundup**. Created to give the budding operator a place to learn about contesting at an easier pace, the

Rookie Roundup is a six hour contest open for all amateurs who have been licensed for three years or fewer. If you were licensed in 2010, 2011 or 2012, you qualify as a Rookie. The Rookie Roundup is run three times per year: SSB in A...

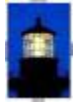

## **[International Lighthouse/Lightship Weekend 2012](http://www.arrl.org/news/view/international-lighthouse-lightship-weekend-2012)**

August 13, 2012 - More than 400 lighthouses in almost 50 countries and territories -- from Argentina to Wales -- will be on the air for 2012 International Lighthouse/Lightship Weekend (**ILLW**), organized by Scotland's Ayr Amateur Radio Group (**AARG**). The event, held for the 15th year in

a row, takes place Saturday, August 18 0001 UTC through Sunday, August 19 2359 UTC. While not a contest, the ILLW is more of a QSO...

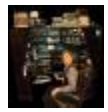

## **[Lost and Found](http://www.arrl.org/news/view/lost-and-found)**

August 10, 2012 - The Challenge: To find the owner of a Yaesu VX-7R handheld transceiver that has no identification and no alphanumerics programmed into it.

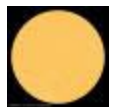

## **[The K7RA Solar Update](http://www.arrl.org/news/view/the-k7ra-solar-update-230)**

August 10, 2012 - The average daily sunspot numbers rose more than 20 points this week - about 20 percent -- to 119.4, while the average daily solar flux was up 3 points to 134.7. Sunspot numbers for August 2-8 were 126, 160, 140, 107, 108, 96 and 99, with a mean of 119.4. The 10.7 cm flux was 134.6, 139.7, 138.7, 134, 134.1, 128.5 and 133.3, with a mean of 134.7. The estimated planetary A indices were 16, 7, 7...

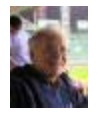

## **[Surfin': Falling Meteors and Acorns](http://www.arrl.org/news/view/surfin-falling-meteors-and-acorns)**

August 10, 2012 - By Stan Horzepa, WA1LOU, Contributing Editor

*The sky is falling, but that could be a good thing or a bad thing, according to this week's installment of Surfin'.* 

The trees on my antenna farm are getting out of hand. They are encroaching on my antennas, including the log periodic beam at the top of my 55-foot tower. I trim what I can with a **pole tree pruner saw**, but there is a lot of wood up there th...

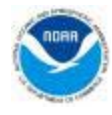

## **[NOAA Updates 2012 Hurricane Season Outlook](http://www.arrl.org/news/view/noaa-updates-2012-hurricane-season-outlook)**

August 09, 2012 - According to the National Oceanic and Atmospheric Administration (**NOAA**), the 2012 Atlantic hurricane season has been "busy," with six named storms since the

season began June 1. In May 2012, NOAA forecasters originally indicated a 50 percent chance for a nearnormal season in 2012, and predicted the chances for an above-normal season at 25 percent and a belownormal season at 25 percent. But on...

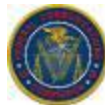

## **[FCC Denies California Ham's Petition Regarding Vanity Call Sign](http://www.arrl.org/news/view/fcc-denies-california-ham-s-petition-regarding-vanity-call-sign)**

August 08, 2012 - Two years after Marvin Gin, W6VM, passed away on January 13, 2010, his call sign became available in the FCC's vanity call sign system and eligible for reassignment to those radio amateurs who hold an Amateur Extra class license. **According to the FCC**, Mario Vesnaver, W6EX, of Laguna Niguel, California, Steven Greathouse, AC6EA, of Akron, Ohio, and others "filed timely

applications requesting mo...

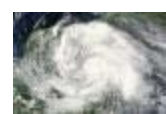

### **[Ernesto Downgraded to Tropical Storm, but Expected to Regain](http://www.arrl.org/news/view/ernesto-downgraded-to-tropical-storm-but-expected-to-regain-strength)  [Strength](http://www.arrl.org/news/view/ernesto-downgraded-to-tropical-storm-but-expected-to-regain-strength)**

August 08, 2012 - **Hurricane Ernesto** made landfall on the southern coast of the Yucatán Peninsula late in the evening on Tuesday, August 7. The Category 1 hurricane brought heavy rains and winds, but weakened as it moved across land. Due to this weakening, forecasters at the National Hurricane Center (**NHC**) in Miami downgraded Ernesto to a tropical storm at 5 AM EDT (0900 UTC) Wednesday morning. Radio amateurs with...

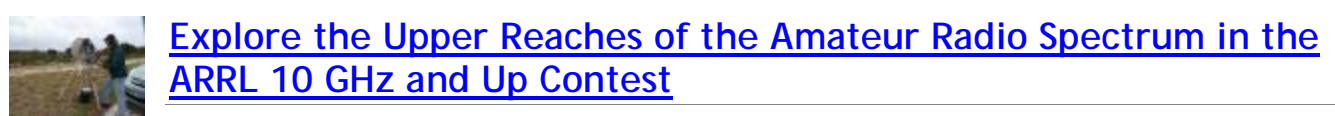

August 08, 2012 - If you enjoy the technical side of Amateur Radio and being on the cutting edge, you might want to take a look at the microwave bands. The weekends of August 18-19 and September 15-16 give you a perfect chance to explore this portion of the radio spectrum with the **2012 ARRL 10 GHz and Up Contest**. The contest period for both weekends starts at 6 AM local time on Saturday and runs until midnight lo...

#### **[RAC Announces New Ontario Section Boundaries, Abbreviations](http://www.arrl.org/news/view/rac-announces-new-ontario-section-boundaries-abbreviations)**  RAC

August 08, 2012 - In March 2012, the Radio Amateurs of Canada (**RAC**) announced that it would split its Ontario Section into **four new Sections** "to create a management model that better communicates with, and represents the interests of, the overall Ontario amateur population." The new Section boundaries go into effect as of September 1, 2012. On August 8, RAC Chief Field Services Officer Doug Mercer, VO1DTM/VO1DM,...

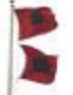

## **[Ernesto Now a Category 1 Hurricane](http://www.arrl.org/news/view/ernesto-now-a-category-1-hurricane)**

August 07, 2012 - At 2 PM EDT (1800 UTC) August 7, the National Hurricane Center (**NHC**) upgraded **Tropical Storm Ernesto** to a Category 1 hurricane. Ernesto is located about 185 miles east of Chetumal, Mexico, with maximum sustained winds of 80 miles per hour and moving toward

the west-northwest at 14 miles per hour. Radio amateurs with **WX4NHC** -- the Amateur Radio station at the NHC in Miami, Florida -- and the **VoI...**

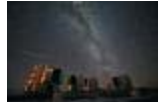

## **[Perseid Meteor Shower Should Be Fun for Meteor Scatter](http://www.arrl.org/news/view/perseid-meteor-shower-should-be-fun-for-meteor-scatter-enthusiasts-and-viewers-alike)  [Enthusiasts and Viewers Alike](http://www.arrl.org/news/view/perseid-meteor-shower-should-be-fun-for-meteor-scatter-enthusiasts-and-viewers-alike)**

August 07, 2012 - On the night of Saturday, August 11 and well into the next day, Earth will be at the peak of its annual passage through the bulk of the debris shed by a comet known as **Swift-Tuttle**. Much of the debris is composed of dust-sized grains, but when these fragments come plunging into our atmosphere they can create a dazzling meteor display. Not only are the meteors fascinating to watch, they also lea...

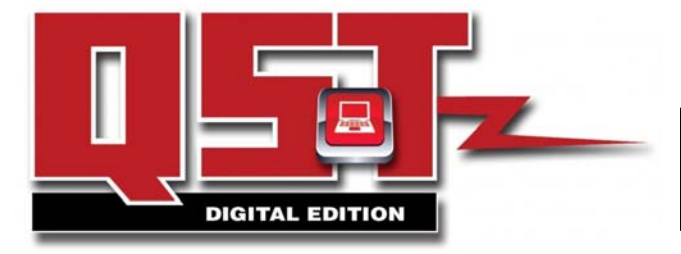

*Click the images to take you to the latest versions of these ARRL products.*

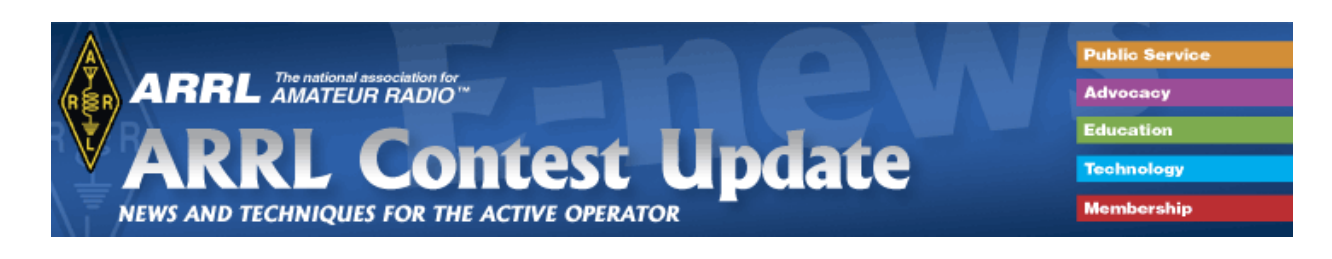

### **From the net**

Just in case you need a laugh: Remember it takes a college degree to fly a plane, but only a high school diploma to fix one; a reassurance to those of us who fly routinely in our jobs.

After every flight, UPS pilots fill out a form, called a 'gripe sheet,' which tells mechanics about problems with the aircraft. The mechanics correct the problems; document their repairs on the form, and then pilots review the gripe sheets before the next flight.

Never let it be said that ground crews lack a sense of humor. Here are some actual maintenance complaints submitted by UPS pilots (marked with a P) and the solutions recorded (marked with an S) by maintenance engineers.

By the way, UPS is the only major airline that has never, ever, had an accident.

- P: Left inside main tire almost needs replacement.
- S: Almost replaced left inside main tire.
- P: Test flight OK, except auto-land very rough.
- S: Auto-land not installed on this aircraft.
- P: Something loose in cockpit.
- S: Something tightened in cockpit.
- P: Dead bugs on windshield.
- S: Live bugs on back-order.
- P: Autopilot in altitude-hold mode produces a 200-feet-per-minute descent.
- S: Cannot reproduce problem on ground.
- P: Evidence of leak on right main landing gear.
- S: Evidence removed.
- P: DME volume unbelievably loud.
- S: DME volume set to more believable level.
- P: Friction locks cause throttle levers to stick.
- S: That's what friction locks are for.
- P: IFF inoperative in OFF mode.
- S: IFF is always inoperative in OFF mode.
- P: Suspected crack in windshield.
- S: Suspect you're right.
- P: Number 3 engine missing.
- S: Engine found on right wing after brief search.
- P: Aircraft handles funny. (I love this one!)
- S: Aircraft warned to straighten up, fly properly and be serious.
- P: Target radar hums.
- S: Reprogrammed target radar with lyrics.
- P: Mouse in cockpit.
- S: Cat installed.

And the best one for last:

P: Noise coming from under instrument panel. Sounds like a midget pounding on something with a hammer.

S: Took hammer away from the midget.

#### **Repeater Information**

#### **Repeater Interference**

The 146.955 repeater continues to see interference to existing conversations as well as at random quiet times throughout the day and night. The repeater interference committee needs your help in collecting data. If you hear any type of interference, please report the following info to "**repeater" at "wb1gof.org**":

- Time: When did the event happen?
- Observing location: Where were you? Were you mobile?
- Frequency: Input only (146.355 MHz)
- What you heard: Voices, tones, kerchunking or whatever.
- Signal strength: Either by ear (noisy, quiet or full quiet) or S meter
- Radio: To get an idea of the reporter's radio situation.

\* Most important - what direction: How did you determine direction? This is the most essential piece of information. Even if it's an estimate as in "Roughly east" or "from the Northeast" it's useful. NEVER EVER reply or direct any thing to the sick person causing the interference. Because some of us have answered this person, he knows we are aware of him and that is what keeps him doing it. Also since you are communicating with a non IDing station you are operating just as illegally as he is. YOU ARE BROADCASTING! NEVER TALK ABOUT INTERFERENCE on air. NEVER

*If you are interested in assisting in helping us identify the sources of interference, contact Terry-KA8SCP.*

#### **EmComm events and repeater use**

Most everyone knows that the 146.955 repeater is used during times of emergency situations, drills and exercises. Skywarn and the monthly EmComm drills are the normal events.

So what does this mean to those that are just looking for regular QSOs with other users? It means that if you are in a regular QSO and there is a significant weather situation that has been getting press/air-time lately, you can expect that if severe weather develops in our area, the folks from Taunton-WX1BOX may interrupt a QSO and ask anyone on frequency what may be happening weather wise. The BOX operator will probably ask for specific information, hail, wind damage, property dame from lightning or wind, etc. Please give him the information he needs or tell him that you've not heard of any such activity. You don't need to tell him it is sunny in Nashua!

There may come a time when an unexpected emergency situation arises. These will significant events that may affect life and property. This is where EmComm activity may step in. Usually an NCS will interrupt a QSO and announce the situation and ask for a QSO to cease or to be "aware" of the possibility of priority calls/traffic. Please make sure you leave breaks between transmissions so stations with traffic can get in between QSOs. If there is enough traffic, it may be necessary for your existing/interrupted QSO QSY to another frequency. You should use your best judgment or check with the NCS on what he feels is best.

If you have any questions, please feel free to correspond with either Hugh-N1QGE (Westford EmComm/Skywarn NCS) or Terry-KA8SCP (MEMA Region 1 Communications Officer and Skywarn NCS) . They will be more than happy to talk about these programs with you.

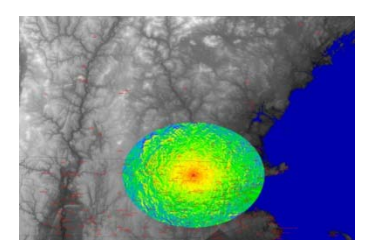

Repeater info is now available on the PART [website.](http://wb1gof.org/) Check out the links to the summit information as well as coverage and plot plans maps for the WB1GOF repeaters. Complete info on the site can be found at this [URL.](http://toolserver.org/~geohack/geohack.php?pagename=WB1GOF¶ms=42_34_36_N_71_26_31_W_type:landmark_scale:2000)

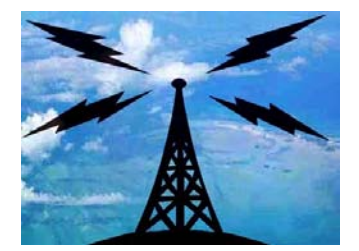

#### **PART Gear**

The PART Quartermaster has lots of great PART-ware for sale including mugs and shirts. You can get information how you can obtain your PARTware at the monthly club meetings.

Club members are also encouraged to obtain an official PART badge from [The Sign Man](http://thesignman.com/clubs/part.html) [\(http://thesignman.com/clubs/part.html\)](http://thesignman.com/clubs/part.html) PLEASE NOTE: There is a new PART badge available if you'd like to order one. Price for badge is \$15 which includes shipping and handling.

#### **EmComm**

**Emergency Communications** – The WB1GOF 146.955 repeater is used on the first Monday of every month (except federal/state holidays) for an EmComm Net starting at 1930 local time. If you are interested in being part of the local emergency communications team in your community, feel free to contact any of the following folks: Terry Stader – KA8SCP, MEMA Region 1 Communications Officer Hugh Maguire – N1QGE, for the Town of Westford Bill Ohm – W1OHM, for the Town of Chelmsford

We need radio operators that can pass messages on to the local emergency management directors in several towns in northern Middlesex County.

**Skywarn** - The WB1GOF 146.955 repeater is also used for reporting significant weather events to the National Weather Service from our local spotters. We expect to have a local Skywarn training class in 2010, more information as it becomes available. You can provide valuable information even if you have not attended one of the training sessions. Listen to the Skywarn Net Control Station for reporting criteria, when you have information that qualifies, please advise him with your report.

**Situational Awareness** – Recently, the Massachusetts Emergency Management Agency has asked the

Amateur Radio community to provide situational awareness and disaster intelligence information within your local community via EmComm nets and/or Skywarn stations. Significant events such as widespread power outages can be reported and by agencies such as MEMA to evaluate the scope of a blackout for example. Initially, you should try and contact the EmComm Net Control Stations on the Westford 146.955 repeater to pass this information. More on this new program will be forthcoming.

**PART Sunday Night Net** – The PART Net each Sunday night is an IMPORTANT part of our regional EmComm function. With each station that checks in from the surrounding communities, we test our ability to communicate vital information to the ham radio community. Sure we announce club info but we can also communicate regional disaster news and serve as a "hub" for news of situations in our communities. The repeater is on a generator, so even if we loose power in the region, an HT with a supply of batteries will reconnect you to other local hams.

PARTicles © 2012, a publication of PART of Westford, MA  $-$ WB1GOF

This month's editor: Terry Stader – KA8SCP

PART official mailing address is: PART, PO Box 503, Westford, MA 01886

Our website is: [http://wb1gof.org](http://wb1gof.org/) Our forum is[: http://wb1gof.net/forums/](http://wb1gof.net/forums/) Contact us at: [info@wb1gof.org](mailto:info@wb1gof.org)

Follow us on Twitter[: www.twitter.com/wb1gof](http://www.twitter.com/wb1gof) Like us on Facebook: [www.facebook.com/wb1gof](http://www.facebook.com/wb1gof)

Scan this QR code

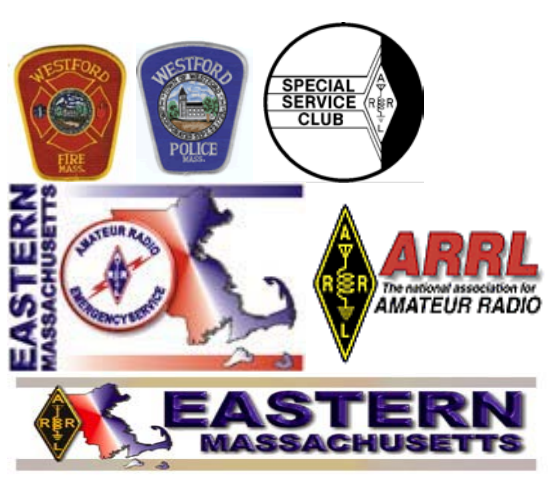

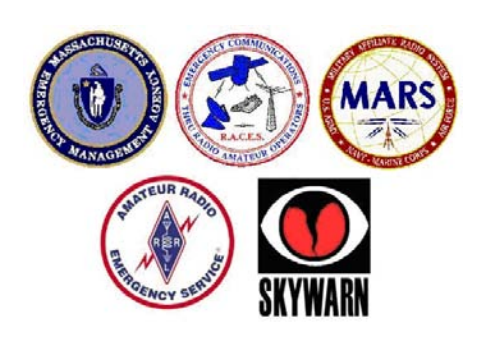

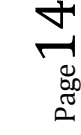

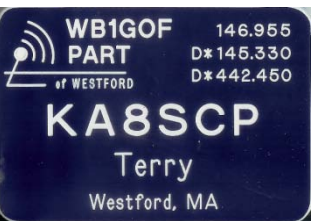